# **RJViewer Crack**

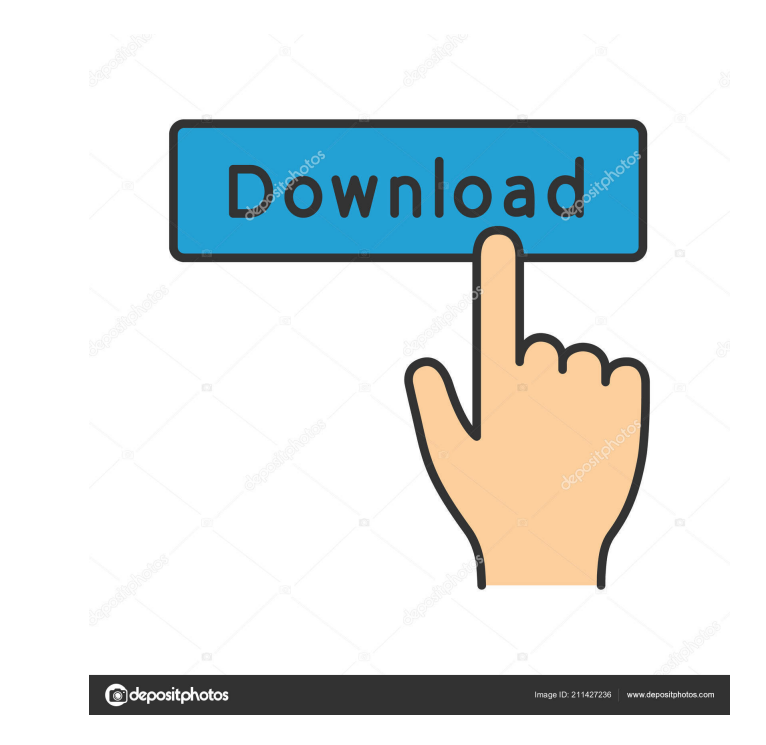

### **RJViewer Crack+ (Updated 2022)**

RJViewer is a simple to use application that allows you to quickly load and preview text files, line by line. The program allows you to navigate through the file using keyboard shortcuts and set the maximum length of lines and view them as text. You can easily open documents, pictures, media files and many more, in text mode. Moreover, you can quickly preview each line, as well as copy it to clipboard. Several keyboard shortcuts are availabl or open each line, before copying it to clipboard. The keyboard shortcuts allow you to abort loading a particular file, instantly copy the text to clipboard, load next/previous file or move up and down through the lines. R The program allows you to change the default line length, the initial value applied by the program each time it opens. Moreover, you can also set the maximum number of lines the program can load. A line is defined by the s in RJViewer. Simple to use text viewer RJViewer is a simple to use program and it comes in handy especially when you need to find a particular information in a text file. It can help you search for the data by navigating t Summer Business Internships New York Tech Alliance is looking for hard-working and ambitious students who are looking to kick off their summer internships. The internships opportunities are offered to students in the New Y Program is open to students who are currently enrolled in a 4-year degree program (high school or GED) Students must be willing to commit to 10-12 hours per week Desire to build a great network of contacts and excel in the

KEYMACRO is a simple and efficient text editor. It allows you to edit the files in text format, including WINDOWS, \*nix, Mac and text files. Besides, it allows you to import and export text files in ASCII, UTF-8, UTF-16, U application. KEYMACRO also has an option for basic search. You may add, cut, copy, and paste text with ease. Unicode compliant KEYMACRO is Unicode compliant and fully supports all the characters and their pronunciations. N parental control, where you can limit the access of children to the computer, prevent them from visiting malicious websites, etc. Multiple scanner options Norton Magic 2018 Crack has a wide-range of options to scan the dif spyware, cookies, phishing sites, downloaders, and a lot more. It allows you to monitor the scan results, create schedule to monitor the activity, and analyze the scan reports. Possible shortcuts Norton Magic 2018 Crack al every time the computer starts. This means that you do not have to wait and let the program scan for it. Ease of use Norton Magic 2018 Crack is very easy to use. You may scan single or multiple files or scan all the files Serial Key can be purchased for \$59.95. You may also purchase the premium version for \$59.95. It has a lifetime license and does not require any subscription or payment for the trial version. What's New? 6 times faster tha network scanning options Added parental controls Added 77a5ca646e

#### **RJViewer Crack + PC/Windows**

#### **RJViewer Free Latest**

### **What's New In?**

RJViewer is a simple to use application that allows you to quickly load and preview text files, line by line. The program allows you to navigate through the file using keyboard shortcuts and set the maximum length of lines you open various types of files and view them as text. You can easily open documents, pictures, media files and many more, in text mode. Moreover, you can quickly preview each line, as well as copy it to clipboard. Several text, however, you may preview or open each line, before copying it to clipboard. The keyboard shortcuts allow you to abort loading a particular file, instantly copy the text to clipboard, load next/previous file or move u preview only displays a limited number of characters. The program allows you to change the default line length, the initial value applied by the program each time it opens. Moreover, you can also set the maximum number of can automatically load the text files with the RJ prefix in RJViewer. Simple to use text viewer RJViewer is a simple to use program and it comes in handy especially when you need to find a particular information in a text copy the pieces of text into the clipboard. "go back to them and ask them to consider their behaviour." The entire thread: (why not delete, as others have pointed out?) Logged "O God, enlarging my heart, awakening my soul, forth, my love, go forth, you are ordained for such a future. Go forth, my love, and do the work of God." ~St. Louis Octave "It has come to my attention that some people are asking why I do not pass judgment on the actions bound by a pledge of obedience to God." I'd rather not debate this. Logged Quote from: Pope Francis Thank God he said I was a feminist. I really am grateful. Because for me it

## **System Requirements For RJViewer:**

Minimum: OS: Windows 7, Windows 8, Windows 10 Processor: 2 GHz Processor or higher Memory: 2 GB RAM or higher Graphics: DirectX® 9-capable with 512MB video memory or higher DirectX®: Version 9.0 Storage: 35 MB available ha file types

#### Related links:

[https://vietnamnuoctoi.com/upload/files/2022/06/uvMQ3Q49iQ5TsZZaC8Bb\\_06\\_63be3b9fa1a5a3660494b5262e3e3556\\_file.pdf](https://vietnamnuoctoi.com/upload/files/2022/06/uvMQ3Q49iQ5TsZZaC8Bb_06_63be3b9fa1a5a3660494b5262e3e3556_file.pdf) [https://rajnikhazanchi.com/wp-content/uploads/2022/06/Any\\_PowerPoint\\_Password\\_Recovery.pdf](https://rajnikhazanchi.com/wp-content/uploads/2022/06/Any_PowerPoint_Password_Recovery.pdf) [https://azecm.ru/wp-content/uploads/2022/06/beginning\\_visual\\_basic.pdf](https://azecm.ru/wp-content/uploads/2022/06/beginning_visual_basic.pdf) <https://biorepo.neonscience.org/portal/checklists/checklist.php?clid=2653> <http://listoo.de/wp-content/uploads/charmal.pdf> <https://biodashofficial.com/actual-updater-crack-free-2022/> <https://tutorizone.com/jtr-039s-grooveshark-downloader-crack-obtain-pc-home-windows-latest/> [https://socialspace.ams3.digitaloceanspaces.com/upload/files/2022/06/MyZ8B1H417P7inYO1xdk\\_06\\_c0dd2052abe51c57d7f49c7334b201a4\\_file.pdf](https://socialspace.ams3.digitaloceanspaces.com/upload/files/2022/06/MyZ8B1H417P7inYO1xdk_06_c0dd2052abe51c57d7f49c7334b201a4_file.pdf) <http://www.roberta-lee-mcleod.com/wp-content/uploads/2022/06/cojllang.pdf> <http://lixenax.com/?p=705>